## **Update raster package**

02/21/2012 01:48 PM - Ignacio Brodín

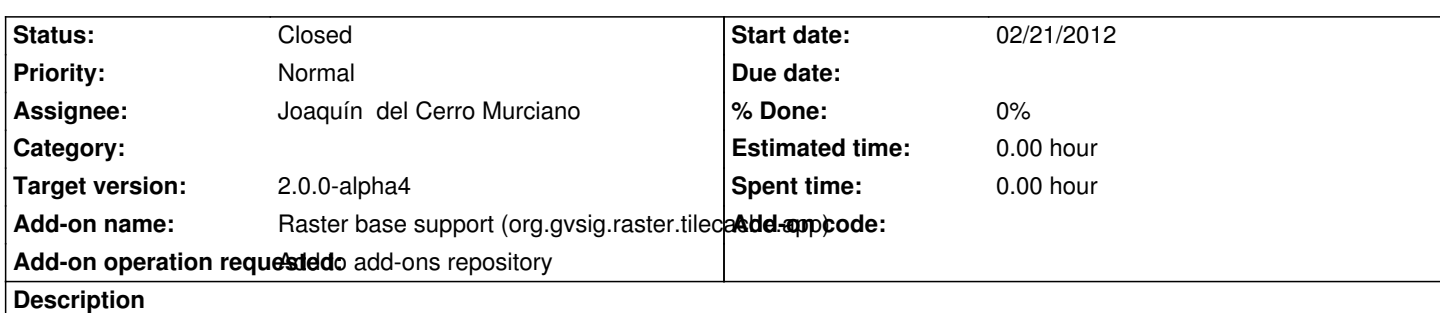

https://devel.gvsig.org/download/projects/Raster/pool/org.gvsig.raster.tilecache.app/gvSIG-desktop-2.0.0-org.gvsig.raster.tilecache.a p-2.0.0-SNAPSHOT-21-alpha3-lin-x86-j1\_5.gvspki

[https://devel.gvsig.org/download/projects/Raster/pool/org.gvsig.raster.tilecache.app/gvSIG-desktop-2.0.0-org.gvsig.raster.tilecache.a](https://devel.gvsig.org/download/projects/Raster/pool/org.gvsig.raster.tilecache.app/gvSIG-desktop-2.0.0-org.gvsig.raster.tilecache.app-2.0.0-SNAPSHOT-21-alpha3-lin-x86-j1_5.gvspki) [p-2.0.0-SNAPSHOT-21-alpha3-win-x86-j1\\_5.gvspk](https://devel.gvsig.org/download/projects/Raster/pool/org.gvsig.raster.tilecache.app/gvSIG-desktop-2.0.0-org.gvsig.raster.tilecache.app-2.0.0-SNAPSHOT-21-alpha3-lin-x86-j1_5.gvspki)i

**[History](https://devel.gvsig.org/download/projects/Raster/pool/org.gvsig.raster.tilecache.app/gvSIG-desktop-2.0.0-org.gvsig.raster.tilecache.app-2.0.0-SNAPSHOT-21-alpha3-win-x86-j1_5.gvspki)**

## **[#1 - 02/23/2012 03:39 PM - Joaquín del Cerro Murciano](https://devel.gvsig.org/download/projects/Raster/pool/org.gvsig.raster.tilecache.app/gvSIG-desktop-2.0.0-org.gvsig.raster.tilecache.app-2.0.0-SNAPSHOT-21-alpha3-win-x86-j1_5.gvspki)**

*- Status changed from New to Awaiting response*

*- Assignee set to Joaquín del Cerro Murciano*

Hay que cambiar:

- El estado no es correcto, ha de ser alpha4
- Faltan las categorias

>

- > categories=Raster
- >

las acciones a hacer serian:

*cd /home/gvsig/download/projects/Raster/pool/org.gvsig.raster.tilecache.app mv gvSIG-desktop-2.0.0-org.gvsig.raster.tilecache.app-2.0.0-SNAPSHOT-21-alpha3-lin-x86-j1\_5.gvspkg gvSIG-desktop-2.0.0-org.gvsig.raster.tilecache.app-2.0.0-SNAPSHOT-21-alpha4-lin-x86-j1\_5.gvspkg mv gvSIG-desktop-2.0.0-org.gvsig.raster.tilecache.app-2.0.0-SNAPSHOT-21-alpha3-lin-x86-j1\_5.gvspki gvSIG-desktop-2.0.0-org.gvsig.raster.tilecache.app-2.0.0-SNAPSHOT-21-alpha4-lin-x86-j1\_5.gvspki mv gvSIG-desktop-2.0.0-org.gvsig.raster.tilecache.app-2.0.0-SNAPSHOT-21-alpha3-win-x86-j1\_5.gvspkg gvSIG-desktop-2.0.0-org.gvsig.raster.tilecache.app-2.0.0-SNAPSHOT-21-alpha4-win-x86-j1\_5.gvspkg mv gvSIG-desktop-2.0.0-org.gvsig.raster.tilecache.app-2.0.0-SNAPSHOT-21-alpha3-win-x86-j1\_5.gvspki gvSIG-desktop-2.0.0-org.gvsig.raster.tilecache.app-2.0.0-SNAPSHOT-21-alpha4-win-x86-j1\_5.gvspki gvspkg edit gvSIG-desktop-2.0.0-org.gvsig.raster.tilecache.app-2.0.0-SNAPSHOT-21-alpha4-lin-x86-j1\_5.gvspkg gvspkg edit gvSIG-desktop-2.0.0-org.gvsig.raster.tilecache.app-2.0.0-SNAPSHOT-21-alpha4-lin-x86-j1\_5.gvspki gvspkg edit gvSIG-desktop-2.0.0-org.gvsig.raster.tilecache.app-2.0.0-SNAPSHOT-21-alpha4-win-x86-j1\_5.gvspkg gvspkg edit gvSIG-desktop-2.0.0-org.gvsig.raster.tilecache.app-2.0.0-SNAPSHOT-21-alpha4-win-x86-j1\_5.gvspki*

Para instalar los paquetes en el repositorio:

*cd /srv/doanload/gvsig-desktop*

*https://devel.gvsig.org/download/projects/Raster/pool/org.gvsig.raster.tilecache.app/gvSIG-desktop-2.0.0-org.gvsig.raster.tilecache.app-2.0.0-SN PSHOT-21-alpha4-lin-x86-j1\_5.gvspki*

*gvspkg install* 

*[https://devel.gvsig.org/download/projects/Raster/pool/org.gvsig.raster.tilecache.app/gvSIG-desktop-2.0.0-org.gvsig.raster.tilecache.app-2.0.0-SN](https://devel.gvsig.org/download/projects/Raster/pool/org.gvsig.raster.tilecache.app/gvSIG-desktop-2.0.0-org.gvsig.raster.tilecache.app-2.0.0-SNAPSHOT-21-alpha4-lin-x86-j1_5.gvspki) [PSHOT-21-alpha4-win-x86-j1\\_5.gvspk](https://devel.gvsig.org/download/projects/Raster/pool/org.gvsig.raster.tilecache.app/gvSIG-desktop-2.0.0-org.gvsig.raster.tilecache.app-2.0.0-SNAPSHOT-21-alpha4-lin-x86-j1_5.gvspki)i*

## **#2 - [02/23/2012 03:43 PM - Joaquín del C](https://devel.gvsig.org/download/projects/Raster/pool/org.gvsig.raster.tilecache.app/gvSIG-desktop-2.0.0-org.gvsig.raster.tilecache.app-2.0.0-SNAPSHOT-21-alpha4-win-x86-j1_5.gvspki)erro Murciano**

Nacho, me ha chocado ver que el tamaño de estos archivos a disminuido considerablemente, de 4Mb a no llega a 1Mb.

¿ Puedes echarles un vistazo a ver si es que les ha pasado algo ?

## **#3 - 02/24/2012 04:07 PM - Joaquín del Cerro Murciano**

*- Status changed from Awaiting response to Closed*

Intentando actualizar el numero de build y estado me he cargado los paquetes, asi que los borro y se van a rehacer.